**How to Download Adobe Photoshop CC 2018**

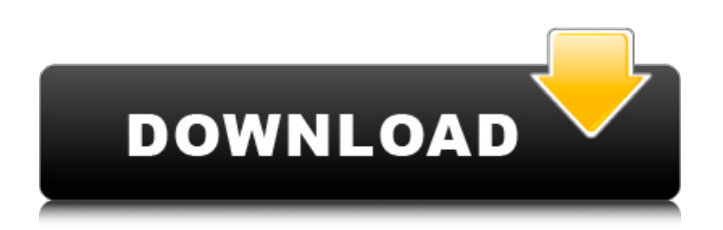

# **Photoshop Ps6 Setup Download Crack + Free License Key Free [Updated-2022]**

Best Features The most common options to affect image editing operations are accessed via the toolbox, which you can customize to your liking. Photoshop supports layers and transparent areas, so it's easy to create separate images on which to create and modify different parts of the image. It's great for people who want to try a new medium. People who are beginners can find it easy to learn with the variety of help that is offered. Adobe is reliable. The software is constantly updated and improved, and Adobe has not only made a top-notch image editing program, it has created a line of high-quality image products such as Lightroom, Illustrator, and Photoshop. Photoshop is not just for picture creation, it is also great for creating animation videos and web graphics. While there is a proprietary plug-in network called Photoshop.com, which is free to use, there are also a wealth of free programs available online, which are used to convert images for the web. You should use the TWAIN driver, so that you can connect your digital camera to Photoshop. You will get the best results when you use the 32-bit color mode, make sure to enable the Black and White Channel. If you are familiar with other software that allows for image editing, Photoshop will be easy to learn. It's very intuitive, and while learning the program, you'll find the features are intuitive. It's user-friendly and good for beginners. User Complaints and Criticisms It is not very popular among beginners who would prefer to use programs that use drag-and-drop to make editing easier. While this is certainly a small gripe for most, it is something worth mentioning. Availability You can download Photoshop for \$299. The basic version runs \$99, with a 60-day trial. Photoshop Express is available for free. You can also sign up for a subscription to Adobe Creative Cloud, which is the latest version of Photoshop. However, be advised that if you sign up for a monthly subscription, you will pay an extra \$50 for Photoshop. You can also download Photoshop for Windows, macOS, and Linux. The Photoshop website offers help articles and free online tutorials for every type of subject. You can join the Photoshop Mailing list to read comments from users as well as an array of Photoshop contests and contests for Photoshop users. The main

### **Photoshop Ps6 Setup Download Download [2022-Latest]**

However, Photoshop Elements is cheaper, so it's a good choice if you're not looking for any of the professional features. This user guide will walk you through the ins and outs of Photoshop Elements in all its glory. It will get you up and running fast and help you to make the most of your time using the software. You'll learn how to: Make the most of your screen and monitor Design and edit vector graphics with the Shape tool Resize, crop, annotate, edit and brighten photos with filters and adjustments Improve your overall photo editing skills by making the best use of the powerful editing tools Choose the best of the best Photoshop Elements 2020 features Get clear, precise and professional results in the shortest time Write, edit and print high-quality documents Create graphics and animations Create text and type effects using Illustrator and InDesign Annotate photos and add the perfect touches Enhance your images and use the best photos effects Create the best logos and brand graphics Make the best use of the iPad app Shape tool basics The shape tool is one of the most important tools in Photoshop Elements. It's like a picture frame with a shape in it, in the shape tool window you can draw, move, rotate, scale, and edit your shapes. Editing shapes in Photoshop Elements is very easy and intuitive. The shapes tool allows you to be free to sketch out shapes and resize them as you want. A simple sketch on paper can be precisely repeated in the computer. The tools are laid out in columns, to the right of the Sketch and To Path commands. To the left you have the Rotate tool, Crop tool and Zoom tool. Crop tool Resize tool Rotate tool Zoom tool Shape tool allows you to draw shapes that can be rescaled to precise dimensions. The tools are arranged in the Shape tool window where you can move, draw, scale and rotate your shapes. The screen is designed to show you the art board along the top while the tools appear in the middle and then your active shape appears below. It's an intuitive and effective way of working. You can use the Shapes tool window to sketch out shapes, resize them and add text. The Crop tool allows you to give your pictures that 05a79cecff

## **Photoshop Ps6 Setup Download**

Can the practices of health care professionals be improved? An intervention study on wound treatment. The work area of health care professionals is often surrounded by unknown stressors that may affect the quality of their work. In this study, factors in the work environment, as well as the quality of the patient's health condition, are considered. The aim of the study is to investigate if the situation of health care professionals can be improved by means of an intervention project. With an intervention study, we focus on specific and experimentally proven problems in health care professions. For us, it is important to study if patients feel respected during a consultation. From a scientific point of view, we are interested in whether patients with a chronic wound have a better outcome of their condition after being treated by health care professionals. Other goals are: whether the intervention of health care professionals does actually help the patient, whether general practitioners and their assistants feel addressed by the intervention and whether they are motivated to invest in the project. By using an intervention design, we can control and contain a specific problem for a short period of time in the work environment of health care professionals. In this study, the intervention consists of a general and a specific intervention project. The general intervention project is aimed at general practitioners and their assistants as a patient group to be addressed, although in the project it is not targeted that they are attending patients with chronic wounds. They are exposed to documentary material about wound management. The specific intervention project is focused on patients with chronic wounds. The project consists of dermatology assistants working with physicians in general practices, nurses with special training in wound therapy and patients with chronic wounds. This is a randomized controlled intervention study. By using data from interviews with patients with chronic wounds and log books of general practitioners and dermatology assistants, we will investigate whether: (i) wound management can be improved; (ii) whether patients have a better outcome after being treated by health care professionals; (iii) if general practitioners and their assistants feel addressed by the intervention and (iv) whether they are motivated to invest in the project. The results of the present study will contribute to the development of cost-effective and more effective wound treatment.A trampoline is a bouncing device which comprises a trampoline mat over which a jumper bounces. The device enables the jumper to perform a jumping or leaping action. More particularly, the device provides the jumper with a surface for jumping onto which, at the proper moment in time, the jumper will normally land on its feet for a continuous bouncing motion. Tr

#### **What's New In?**

In an effort to assist you in making an informed decision, I have received a summary of information from Enron. If you have any questions, please feel free to contact me. The attached spreadsheet provides a summary of each of the Summer Associate candidates: ? Name ? School ? GRADE? ? HIRED BY? ? SUPERVISOR? ? DEPARTMENT? ? SALARY? ? TRACK RECORD? ? SPECIFIC SKILLS? For those of you who would prefer a brief description, I have also attached an abbreviated description. I look forward to your response to this request. Thank you.Q: If template type is known why default template type is Template? If I declare a type template T: template class MyClass { }; I can add a function to my class to compile in different template types, if T was known at compile time, this works: template void Add(T & someobject, T param1, T param2) { someobject.Add(param1); someobject.Add(param2); } However, I cannot do this if I declare my class as a template, I get the error that Invalid arguments'void (MyClass) ' Since it's not possible to specify a template type when declaring a class template, why would the compiler require that I declare it to be a template with the default template type void? Is there a reason why you would want to use template with the default template type void instead of a specific template type such as int? A: The default template parameter is used if T is deduced as a template type: template void Add(); template void Add(T&, T, T); struct X { Add(X&, int, int); }; There is no requirement that the default template parameter be void. There are some cases in which void as the default template parameter may be a poor choice. See Is 'void' the correct default template parameter for functions? and Why is a default template parameter for class templates optional?

## **System Requirements:**

If you're feeling adventurous, you can take the world and yourself on an epic quest. Play with the greatest heroes of history, and seek the prize of the legendary helmet of King Arthur. It's not going to be easy, but it is going to be epic. The last Guardian hero will stand before King Arthur himself. FIGHTERS: THE HEROTopia 2 Battle System Start your journey into the epic world of The Herotopia 2 with an engaging battle system that allows you to level up, forge friendships, and rise through the

#### Related links:

<http://mh-tech2u.com/2022/07/01/photoshop-cs6-embeded-one-click/> <https://lannews.net/advert/block-letter-font-photoshop-download/> <https://livesextransvestite.com/adobe-photoshop-photoshop-cs3-serial-number/> [https://thebrothers.cl/wp-content/uploads/2022/07/Adobe\\_Photoshop\\_CC\\_2020\\_v2125\\_x86.pdf](https://thebrothers.cl/wp-content/uploads/2022/07/Adobe_Photoshop_CC_2020_v2125_x86.pdf) <https://kireeste.com/300-free-photoshop-actions-for-architects-and-designers-free/> <https://mandarinrecruitment.com/system/files/webform/adobe-photoshop-cs6-free-download-for-windows-7-64-bit.pdf> <http://quitoscana.it/2022/07/01/background-control-for-photoshop/> <https://louistomlinsonfrance.com/wp-content/uploads/2022/07/elyzfri.pdf> <https://promwad.com/sites/default/files/webform/tasks/adobe-photoshop-55-free-download-for-pc.pdf> [https://getfluencyonline.com/wp-content/uploads/2022/07/download\\_photoshop\\_cs5\\_windows\\_10\\_free.pdf](https://getfluencyonline.com/wp-content/uploads/2022/07/download_photoshop_cs5_windows_10_free.pdf) <http://feelingshy.com/how-to-install-adobe-photoshop-cc-on-ubuntu-20-04-focal/> <https://moulderp.it/why-is-my-photoshop-not-working/> <http://travelfamilynetwork.com/?p=20608> <https://northshorerealtysanpancho.com/advert/how-to-repair-a-touch-up-in-cs5-with-cracked-options/> [http://compasscarrier.com/wp-content/uploads/2022/07/DRAW\\_\\_\\_Photoshop\\_\\_\\_Free\\_\\_\\_Download\\_\\_\\_\\_1821518.pdf](http://compasscarrier.com/wp-content/uploads/2022/07/DRAW___Photoshop___Free___Download____1821518.pdf) https://thaiherbbank.com/social/upload/files/2022/07/IORS3oxiMFcoKOT9VGZi\_01\_70ae1b2179d61d4295383f81d3b59a12\_file.pdf <https://diontalent.nl/2022/07/01/photoshop-download-without-registration/> [https://www.yourfootballshirt.com/wp-content/uploads/2022/07/photoshop\\_cs6\\_free\\_software\\_download.pdf](https://www.yourfootballshirt.com/wp-content/uploads/2022/07/photoshop_cs6_free_software_download.pdf) [https://munchyn.com/wp-content/uploads/2022/07/cara\\_download\\_app\\_adobe\\_photoshop\\_di\\_laptop.pdf](https://munchyn.com/wp-content/uploads/2022/07/cara_download_app_adobe_photoshop_di_laptop.pdf)

<http://www.vidriositalia.cl/wp-content/uploads/2022/07/persline.pdf>